# **stubs**

*Release 0.1.4*

**Justin Laughlin**

**Nov 20, 2021**

# **GETTING STARTED:**

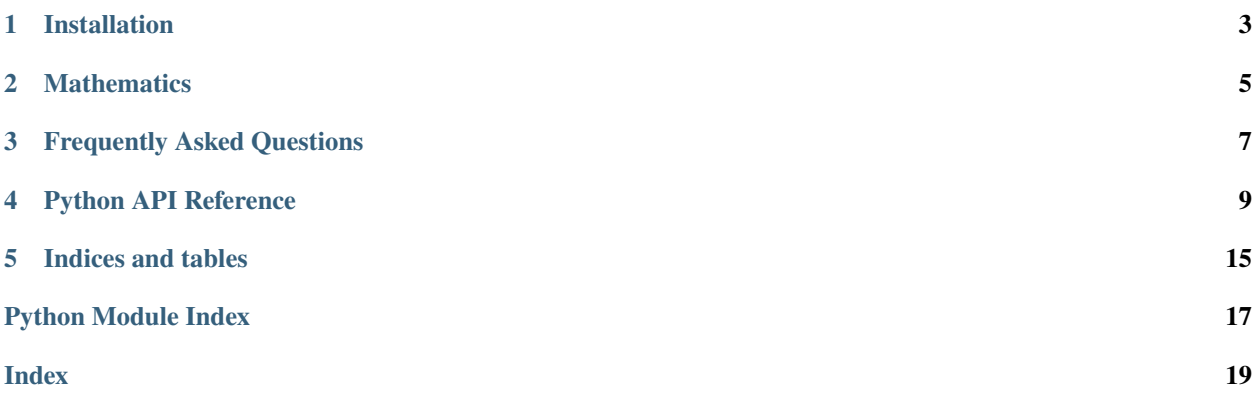

STUBS is a biophysical simulation library that provides a level of abstraction to models, making it easier for users to develop, share, and simulate their mathematical models. STUBS is highly suited for building systems biology models and simulating them as deterministic partial differential equations *[PDEs]* in realistic geometries using the Finite Element Method *[FEM]* - the integration of additional physics such as electro-diffusion or stochasticity may come in future updates. Systems biology models are converted by STUBS into the appropriate systems of reactiondiffusion PDEs with proper boundary conditions. [FEniCS](https://fenicsproject.org/) is a core dependency of STUBS which handles the assembly of finite element matrices as well as solving the resultant linear algebra systems.

**ONE**

### **INSTALLATION**

<span id="page-6-0"></span>Simply run pip install fenics-stubs in an environment with FEniCS installed. We recommend using a [FEniCS](https://quay.io/repository/fenicsproject/dev) [docker container](https://quay.io/repository/fenicsproject/dev) to minimize installation issues.

#### **TWO**

### **MATHEMATICS**

<span id="page-8-0"></span>Mathematics related to stubs.

# **2.1 Multi-Dimensional Reaction-Diffusion Equations**

Volumetric partial differential equations

$$
\partial_t u_i^{(a)} = \nabla \cdot (D_i^{(a)} \nabla u_i^{(a)}) + f_i^{(a)} (u^{(a)}) \text{ in } \Omega^{(a)}
$$
  

$$
D_i^{(a)} (\nabla u_i^{(a)} \cdot n) = r_i^{(abc)} (u^{(a)}, u^{(b)}, v^{(abc)}) \text{ on } \Gamma^{(abc)}
$$

Surface partial differential equations

$$
\partial_t v_i^{(abc)} = \nabla_S \cdot (D_i^{(abc)} \nabla_S v_i^{(abc)}) + g_i^{(abc)} (u^{(a)}, u^{(b)}, v^{(abc)}) \text{ on } \Gamma^{(abc)}
$$
  

$$
D_i^{(abc)} (\nabla_S v_i^{(abc)} \cdot n) = 0 \text{ on } \partial \Gamma^{(abc)}
$$

#### **THREE**

# **FREQUENTLY ASKED QUESTIONS**

<span id="page-10-0"></span>1. How do I use pip to install stubs?

The name of the package is fenics-stubs which unfortunately does not match the module name. Run pip install fenics-stubs.

### **FOUR**

# **PYTHON API REFERENCE**

#### <span id="page-12-2"></span><span id="page-12-0"></span>**Modules**

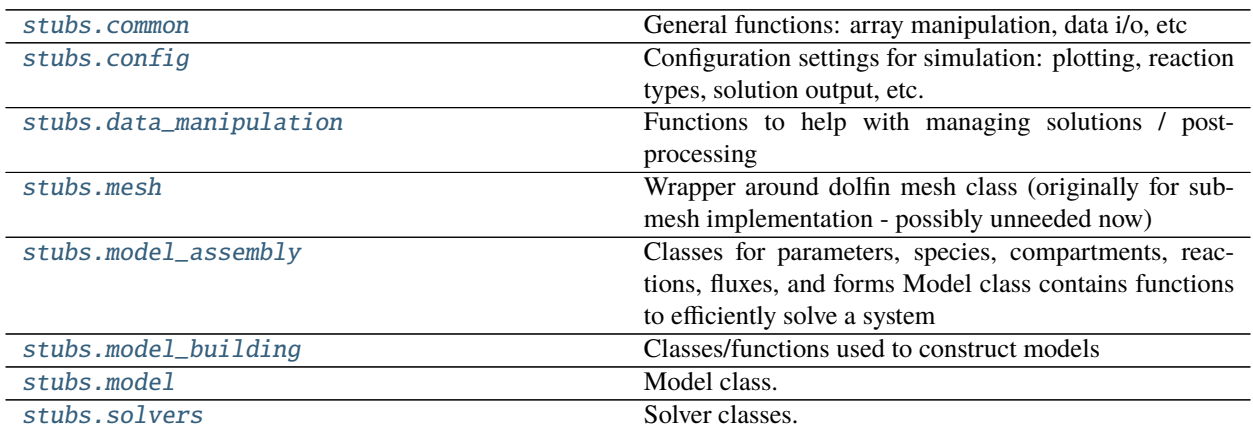

### <span id="page-12-1"></span>**4.1 stubs.common**

General functions: array manipulation, data i/o, etc

#### **Functions**

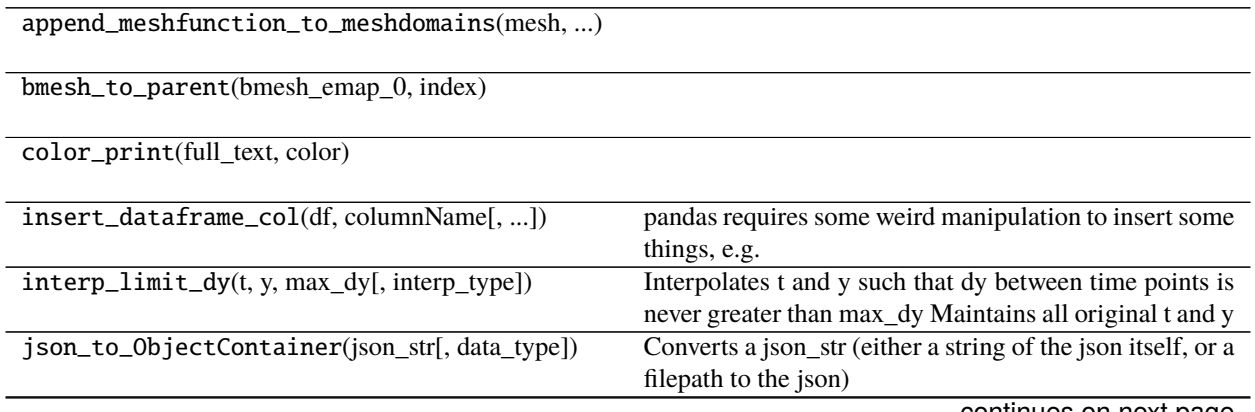

continues on next page

<span id="page-13-1"></span>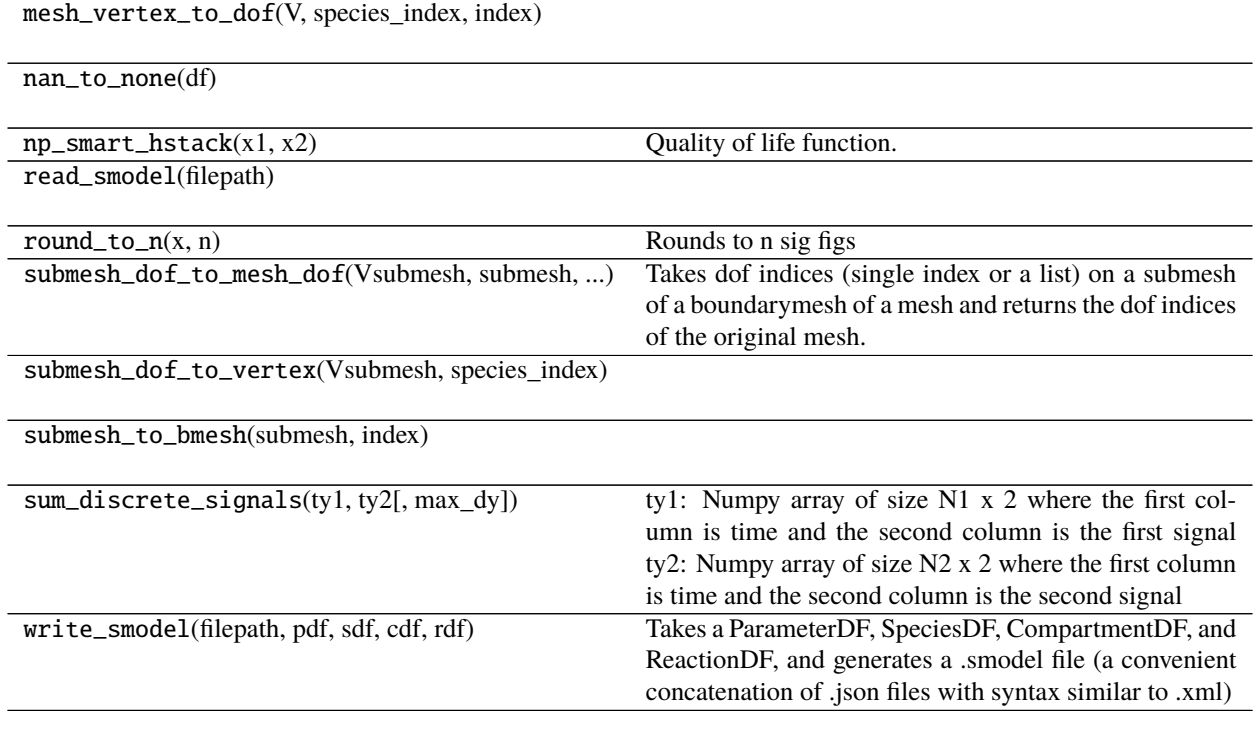

Table 2 – continued from previous page

#### **Classes**

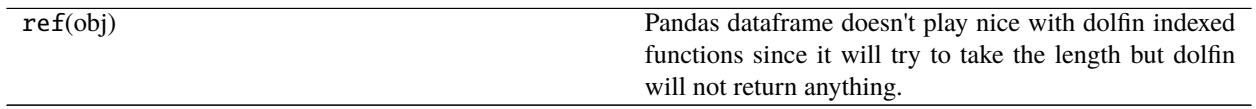

# <span id="page-13-0"></span>**4.2 stubs.config**

Configuration settings for simulation: plotting, reaction types, solution output, etc.

#### **Classes**

Config() Refactored config

# <span id="page-14-3"></span><span id="page-14-0"></span>**4.3 stubs.data\_manipulation**

Functions to help with managing solutions / post-processing

#### **Classes**

Data(model, config)

### <span id="page-14-1"></span>**4.4 stubs.mesh**

Wrapper around dolfin mesh class (originally for submesh implementation - possibly unneeded now)

#### **Classes**

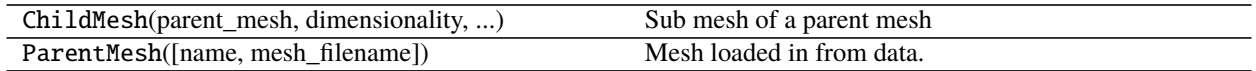

### <span id="page-14-2"></span>**4.5 stubs.model\_assembly**

Classes for parameters, species, compartments, reactions, fluxes, and forms Model class contains functions to efficiently solve a system

#### **Classes**

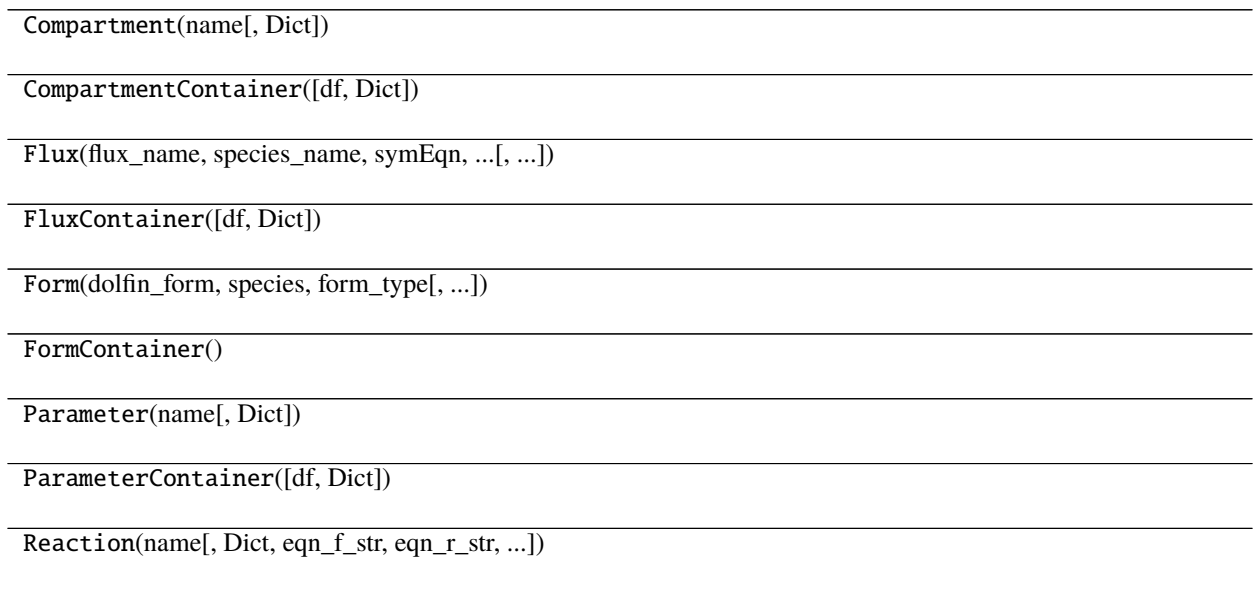

continues on next page

#### Table 7 – continued from previous page

<span id="page-15-3"></span>ReactionContainer([df, Dict])

Species(name[, Dict])

SpeciesContainer([df, Dict])

#### <span id="page-15-0"></span>**4.6 stubs.model\_building**

Classes/functions used to construct models

#### **Classes**

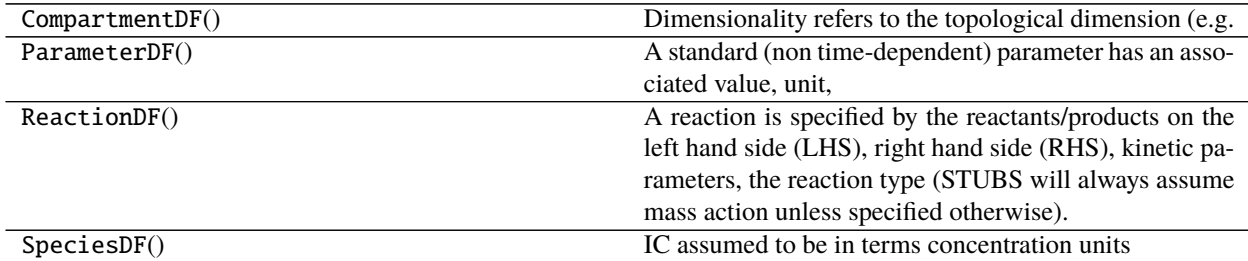

#### <span id="page-15-1"></span>**4.7 stubs.model**

Model class. Consists of parameters, species, etc. and is used for simulation

#### **Classes**

Model(PD, SD, CD, RD, config, solver\_system)

#### <span id="page-15-2"></span>**4.8 stubs.solvers**

Solver classes. Linear/Nonlinear are wrappers around dolfin solvers. MultiphysicsSolver uses a picard iteration scheme to solve coupled problems.

#### **Classes**

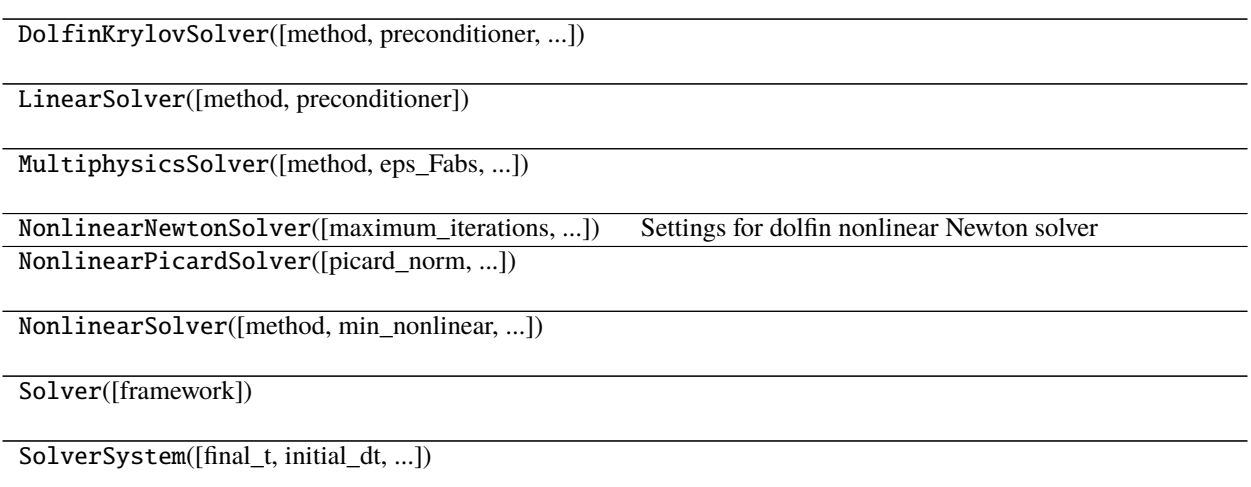

### **FIVE**

# **INDICES AND TABLES**

- <span id="page-18-0"></span>• genindex
- modindex
- search

### **PYTHON MODULE INDEX**

#### <span id="page-20-0"></span>s

stubs.common, [9](#page-12-1) stubs.config, [10](#page-13-0) stubs.data\_manipulation, [11](#page-14-0) stubs.mesh, [11](#page-14-1) stubs.model, [12](#page-15-1) stubs.model\_assembly, [11](#page-14-2) stubs.model\_building, [12](#page-15-0) stubs.solvers, [12](#page-15-2)

**INDEX**

### <span id="page-22-0"></span>M

```
module
stubs.common, 9
stubs.config, 10
stubs.data_manipulation, 11
stubs.mesh, 11
stubs.model, 12
stubs.model_assembly, 11
stubs.model_building, 12
stubs.solvers, 12
```
# S

stubs.common module, [9](#page-12-2) stubs.config module, [10](#page-13-1) stubs.data\_manipulation module, [11](#page-14-3) stubs.mesh module, [11](#page-14-3) stubs.model module, [12](#page-15-3) stubs.model\_assembly module, [11](#page-14-3) stubs.model\_building module, [12](#page-15-3) stubs.solvers module, [12](#page-15-3)